# Safe Publication in Java: Techniques

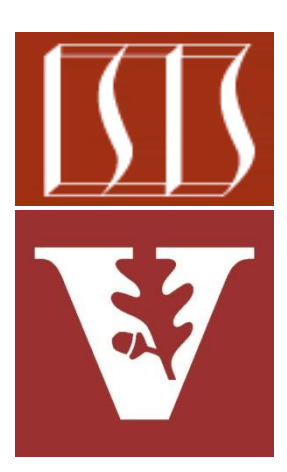

Douglas C. Schmidt [d.schmidt@vanderbilt.edu](mailto:d.schmidt@vanderbilt.edu) www.dre.vanderbilt.edu/~schmidt

> Institute for Software Integrated Systems Vanderbilt University Nashville, Tennessee, USA

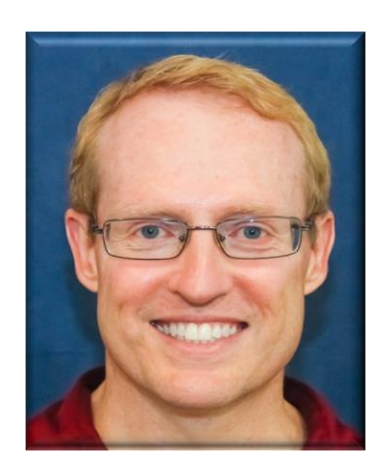

## Learning Objectives in this Part of the Lesson

- Understand what "safe publication" means in the context of Java objects
- Recognize "safe publication" techniques in Java that enable multiple threads to share an object

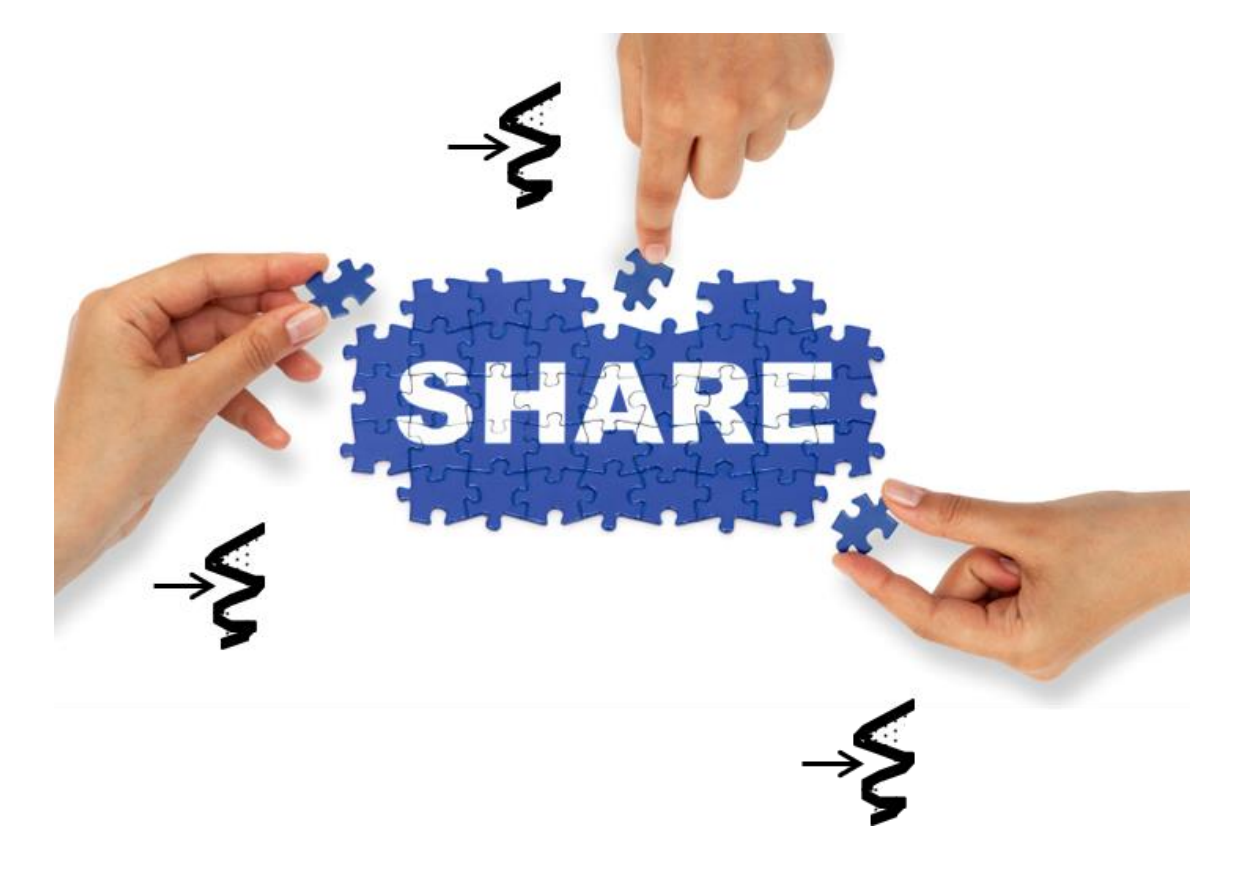

- To publish a properly constructed Java object safely
	- The reference to the object &
	- The object's state must be made visible to other threads at the same time

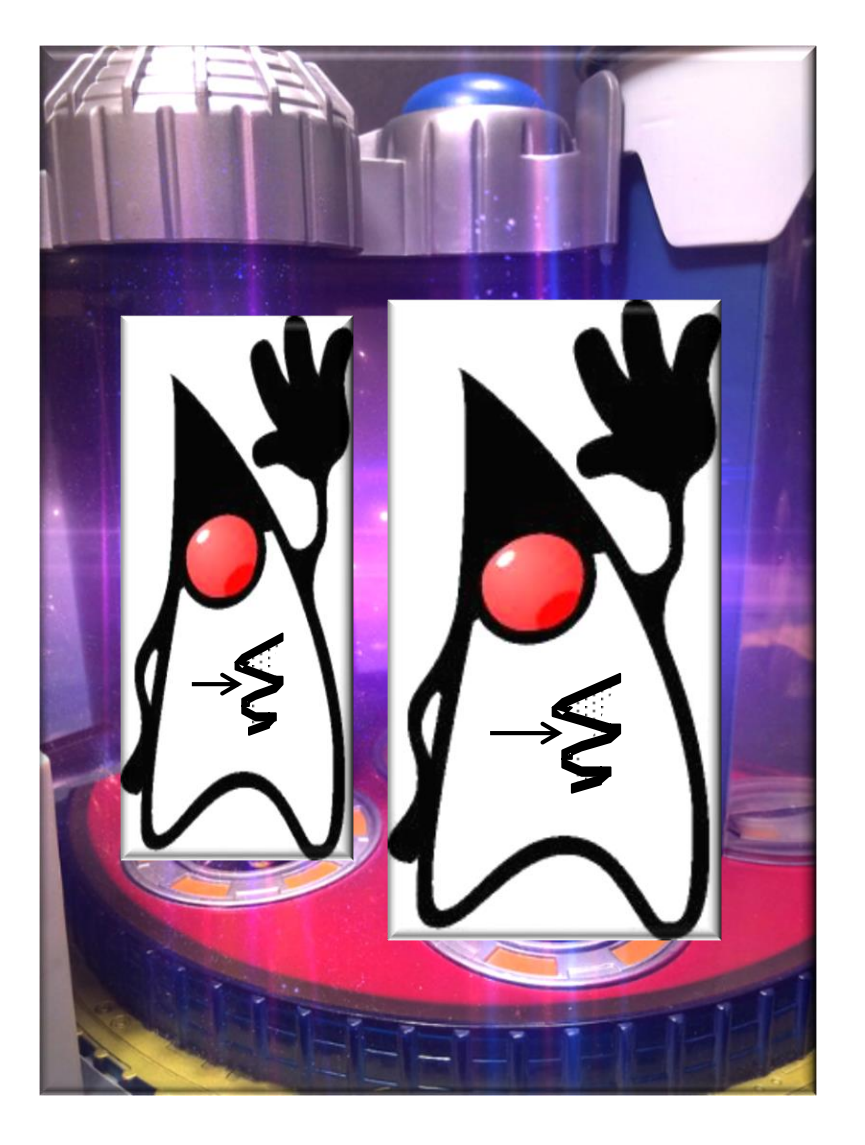

**4** See [flylib.com/books/en/2.558.1/safe\\_publication.html](https://flylib.com/books/en/2.558.1/safe_publication.html)

• An object can be published safely in several ways

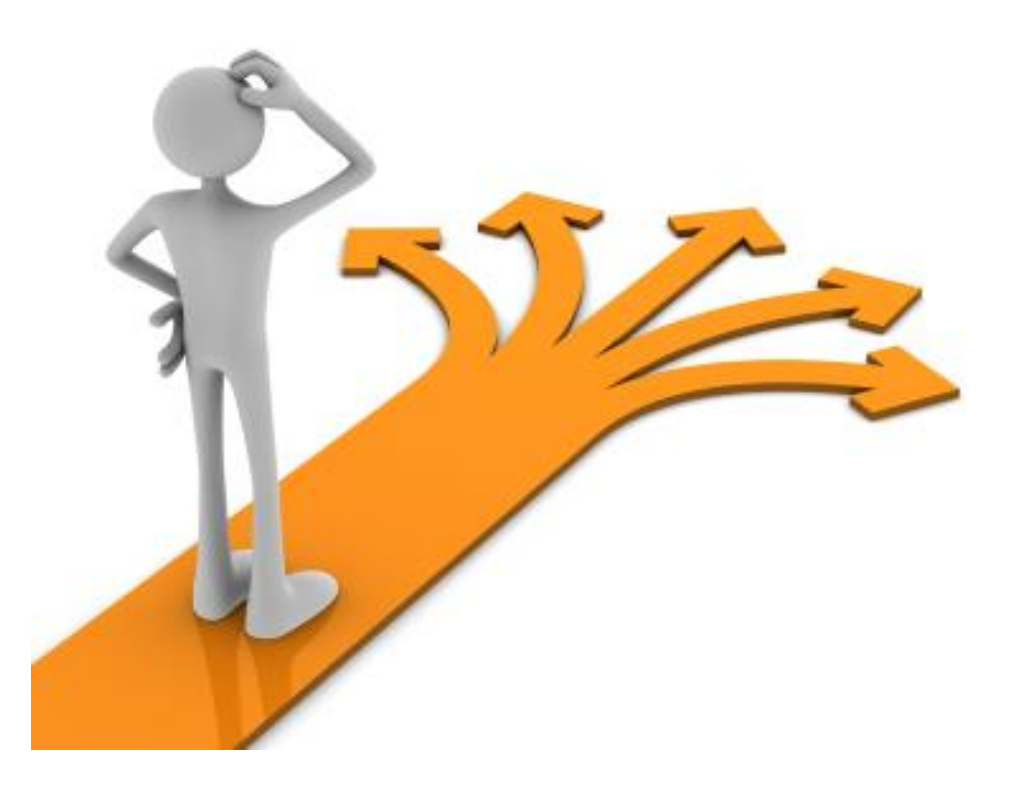

**}**

**}**

**...**

- An object can be published safely in several ways
	- Storing a reference to it into a field protected by a lock

This critical section is protected by the Singleton Class instance's intrinsic lock

```
class Singleton {
  private static Singleton sInst;
```

```
public static Singleton instance(){
```

```
synchronized(Singleton.class) {
```

```
if (sInst == null)
```

```
sInst = new Singleton();
```
**return sInst;**

**6** See [docs.oracle.com/javase/tutorial/essential/concurrency/locksync.html](https://docs.oracle.com/javase/tutorial/essential/concurrency/locksync.html)

• An object can be published safely in several ways • Storing a reference to it into a field protected by a lock **class Singleton { private static Singleton sInst; public static Singleton instance(){ synchronized(Singleton.class) { if (sInst == null) sInst = new Singleton(); return sInst; } }** This lock ensures that both the sInst reference & the Singleton's state will be published to other threads

**...**

**7** See [docs.oracle.com/javase/tutorial/essential/concurrency/locksync.html](https://docs.oracle.com/javase/tutorial/essential/concurrency/locksync.html)

- An object can be published safely in several ways
	- Storing a reference to it into a field protected by a lock

The drawback with this technique is that every call to instance() is synchronized

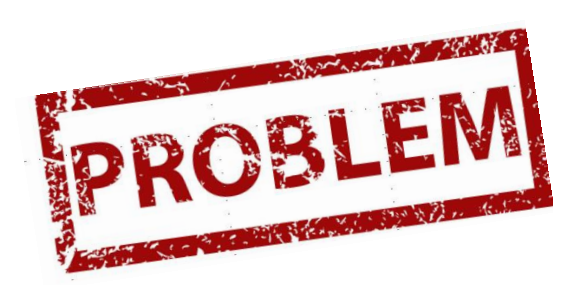

```
class Singleton {
  private static Singleton sInst;
  public static Singleton instance(){
    synchronized(Singleton.class) { 
      if (sInst == null) 
        sInst = new Singleton(); 
      return sInst;
    }
  }
```
- An object can be published safely in several ways
	- Storing a reference to it into a field protected by a lock
	- Storing a reference to it in a volatile

**class Singleton { private static volatile Singleton sInst;**

```
public static Singleton instance(){
  Singleton result = sInst;
  if (result == null) {
    synchronized(Singleton.class) {
      result = sInst;
      if (result == null)
        sInst = result = 
          new Singleton(); 
    }
  }
  return result;
}
```
**9** See [flylib.com/books/en/2.558.1.25/1](http://flylib.com/books/en/2.558.1.25/1)

- An object can be published safely in several ways
	- Storing a reference to it into a field protected by a lock
	- Storing a reference to it in a volatile

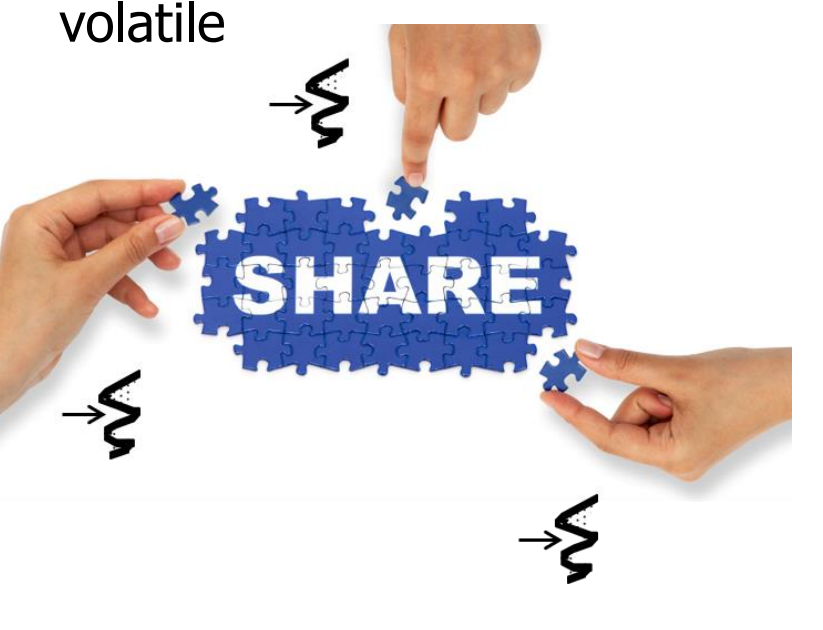

**class Singleton { private static volatile Singleton sInst;**

> volatile ensures that multiple threads share the singleton instance correctly

```
public static Singleton instance(){
  Singleton result = sInst;
  if (result == null) {
    synchronized(Singleton.class) {
      result = sInst;
      if (result == null)
        sInst = result = 
          new Singleton(); 
    }
  }
  return result;
```
See [en.wikipedia.org/wiki/Double-checked\\_locking#Usage\\_in\\_Java](https://en.wikipedia.org/wiki/Double-checked_locking#Usage_in_Java)

**}**

- An object can be published safely in several ways
	- Storing a reference to it into a field protected by a lock
	- Storing a reference to it in a volatile
- **class Singleton { private static volatile Singleton sInst;**

```
public static Singleton instance(){
                       Singleton result = sInst;
                       if (result == null) {
                         synchronized(Singleton.class) {
                            result = sInst;
                            if (result == null)
                              sInst = result = 
                                new Singleton(); 
                          }
                       }
                       return result;
                     }
                     ...
Only acquire the lock 
 the "first time in"
```
- An object can be published safely in several ways
	- Storing a reference to it into a field protected by a lock
	- Storing a reference to it in a volatile

**class Singleton { private static volatile Singleton sInst;**

```
public static Singleton instance(){
  Singleton result = sInst;
  if (result == null) {
    synchronized(Singleton.class) {
      result = sInst;
      if (result == null)
         sInst = result = 
           new Singleton(); 
    }
  }
  return result;
}
...
                      Perform "lazy 
                    initialization" only 
                     the "first time in"
```
See [en.wikipedia.org/wiki/Lazy\\_initialization](https://en.wikipedia.org/wiki/Lazy_initialization)

- An object can be published safely in several ways
	- Storing a reference to it into a field protected by a lock
	- Storing a reference to it in a volatile

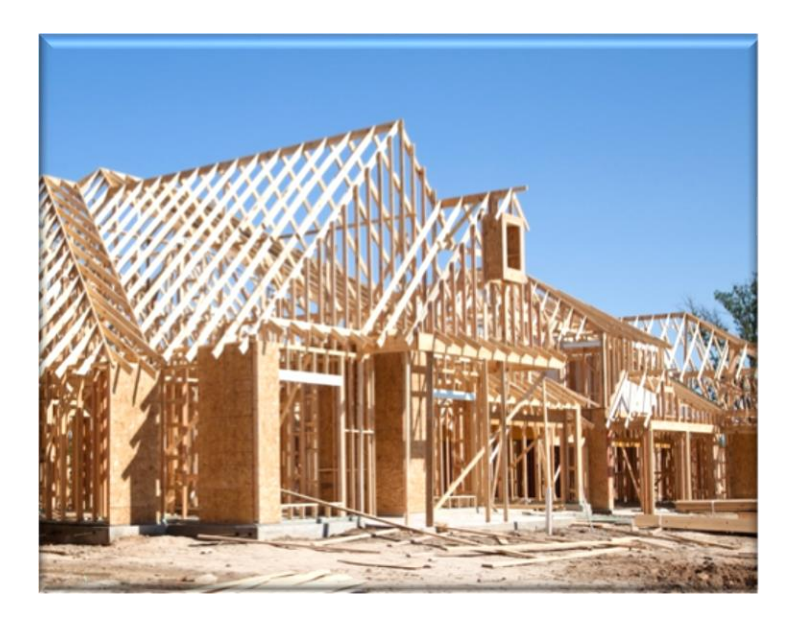

**class Singleton { private static volatile Singleton sInst;**

```
public static Singleton instance(){
  Singleton result = sInst;
  if (result == null) {
    synchronized(Singleton.class) {
      result = sInst;
      if (result == null)
         sInst = result = 
           new Singleton(); 
    }
  }
  return result;
}
             ... volatile avoids problems with 
             partially constructed objects
```
- An object can be published safely in several ways
	- Storing a reference to it into a field protected by a lock
	- Storing a reference to it in a volatile

**class Singleton { private static volatile Singleton sInst;**

```
public static Singleton instance(){
  Singleton result = sInst;
  if (result == null) {
    synchronized(Singleton.class) {
      result = sInst;
      if (result == null)
        sInst = result = 
          new Singleton(); 
    }
  }
  return result;
}
```
Return the singleton's value

- An object can be published safely in several ways
	- Storing a reference to it into a field protected by a lock
	- Storing a reference to it in a volatile

The drawback with this approach is that it only works with Java 1.5 or later

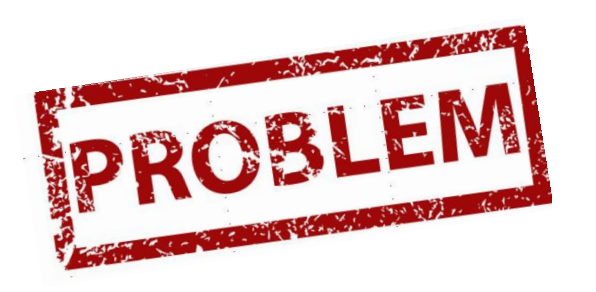

**class Singleton { private static volatile Singleton sInst;**

```
public static Singleton instance(){
  Singleton result = sInst;
  if (result == null) {
    synchronized(Singleton.class) {
      result = sInst;
      if (result == null)
        sInst = result = 
          new Singleton(); 
    }
  }
  return result;
}
```
- An object can be published safely in several ways
	- Storing a reference to it into a field protected by a lock
	- Storing a reference to it in a volatile or AtomicReference

**class Singleton { private static AtomicReference sInst = new AtomicReference(null);**

**public static Singleton instance(){ Singleton sing = sInst.get();**

```
if (sing == null) {
   sing = new Singleton();
   if (!sInst.compareAndSet
                 (null, sing)) 
     sing = sInst.get();
  }
 return sing;
}
```
See [day-to-day-stuff.blogspot.com/2011/06/lock-less-singleton-pattern.html](http://day-to-day-stuff.blogspot.com/2011/06/lock-less-singleton-pattern.html)

- An object can be published safely in several ways
	- Storing a reference to it into a field protected by a lock
	- Storing a reference to it in a volatile or AtomicReference

**class Singleton { private static AtomicReference sInst** 

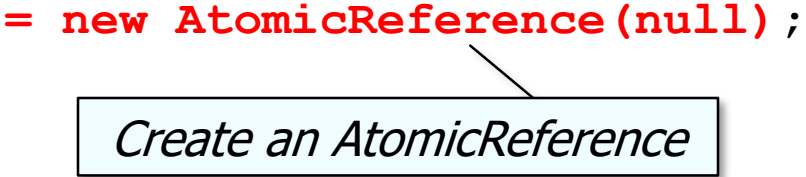

```
if (sing == null) {
   sing = new Singleton();
   if (!sInst.compareAndSet
                 (null, sing)) 
     sing = sInst.get();
  }
  return sing;
}
...
```
- An object can be published safely in several ways
	- Storing a reference to it into a field protected by a lock
	- Storing a reference to it in a volatile or AtomicReference

**class Singleton { private static AtomicReference sInst = new AtomicReference(null);**

**public static Singleton instance(){ Singleton sing = sInst.get();**

Get Singleton value & check for null

```
if (sing == null) {
   sing = new Singleton();
   if (!sInst.compareAndSet
                 (null, sing)) 
     sing = sInst.get();
  }
 return sing;
}
```
- An object can be published safely in several ways
	- Storing a reference to it into a field protected by a lock
	- Storing a reference to it in a volatile or AtomicReference

**class Singleton { private static AtomicReference sInst = new AtomicReference(null);**

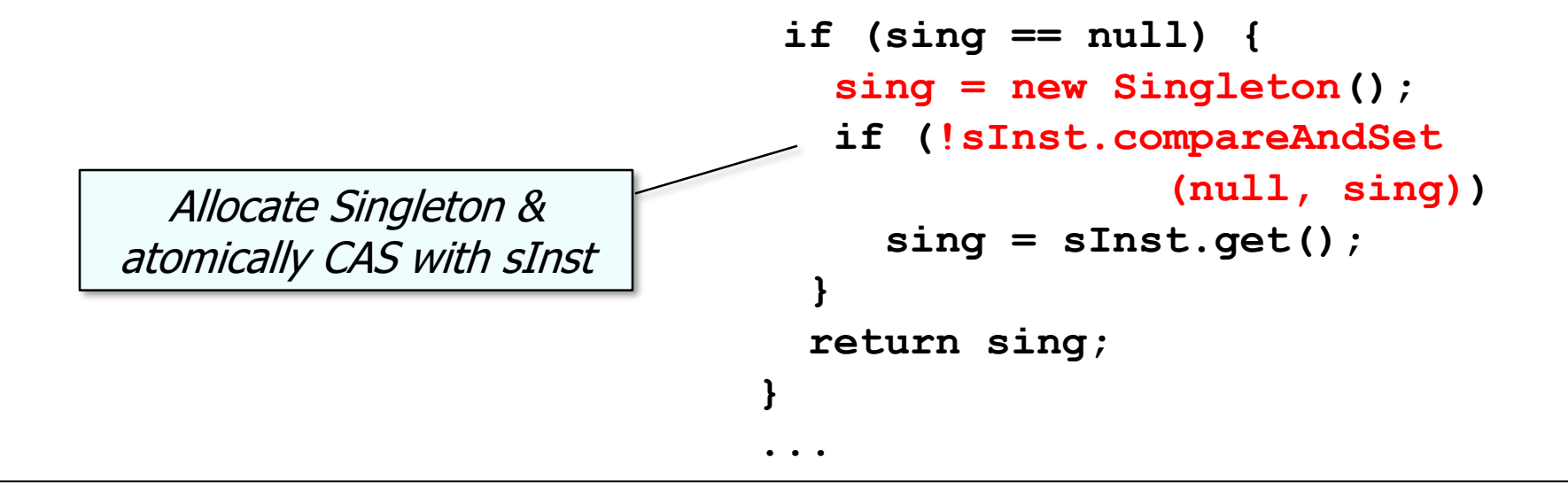

- An object can be published safely in several ways
	- Storing a reference to it into a field protected by a lock
	- Storing a reference to it in a volatile or AtomicReference

**class Singleton { private static AtomicReference sInst = new AtomicReference(null);**

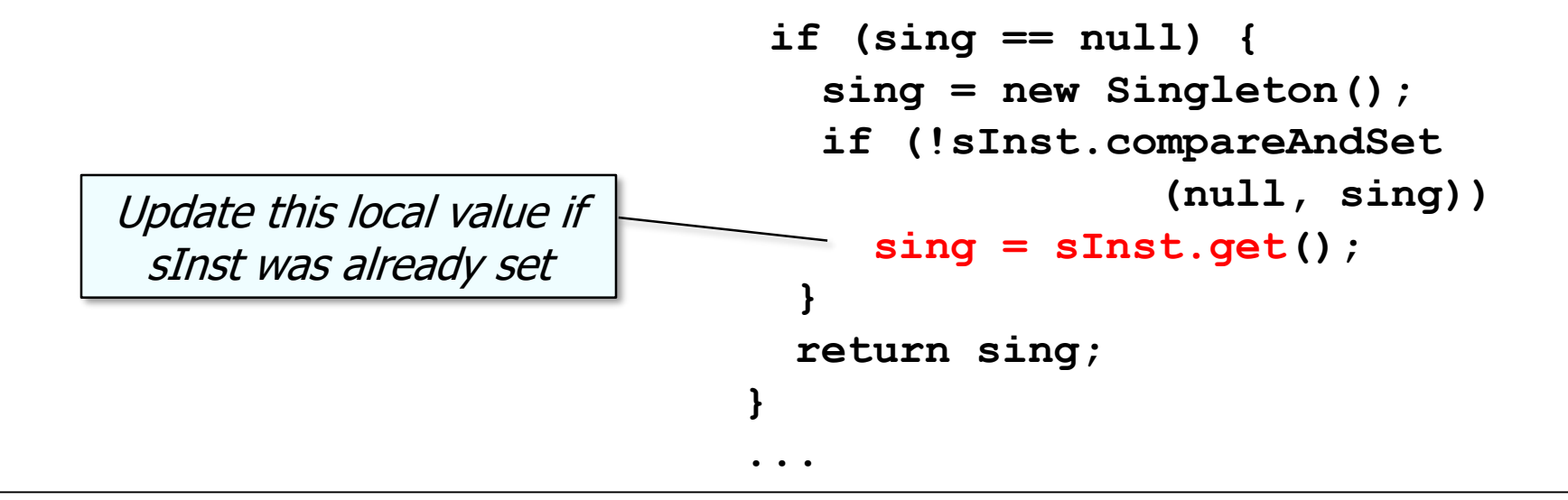

- An object can be published safely in several ways
	- Storing a reference to it into a field protected by a lock
	- Storing a reference to it in a volatile or AtomicReference

**class Singleton { private static AtomicReference sInst = new AtomicReference(null);**

```
Return the singleton's value
                               if (sing == null) {
                                  sing = new Singleton();
                                  if (!sInst.compareAndSet
                                                 (null, sing)) 
                                    sing = sInst.get();
                                 }
                                 return sing;
                              }
                              ...
```
- An object can be published safely in several ways
	- Storing a reference to it into a field protected by a lock
	- Storing a reference to it in a volatile or AtomicReference

**class Singleton { private static AtomicReference sInst = new AtomicReference(null);**

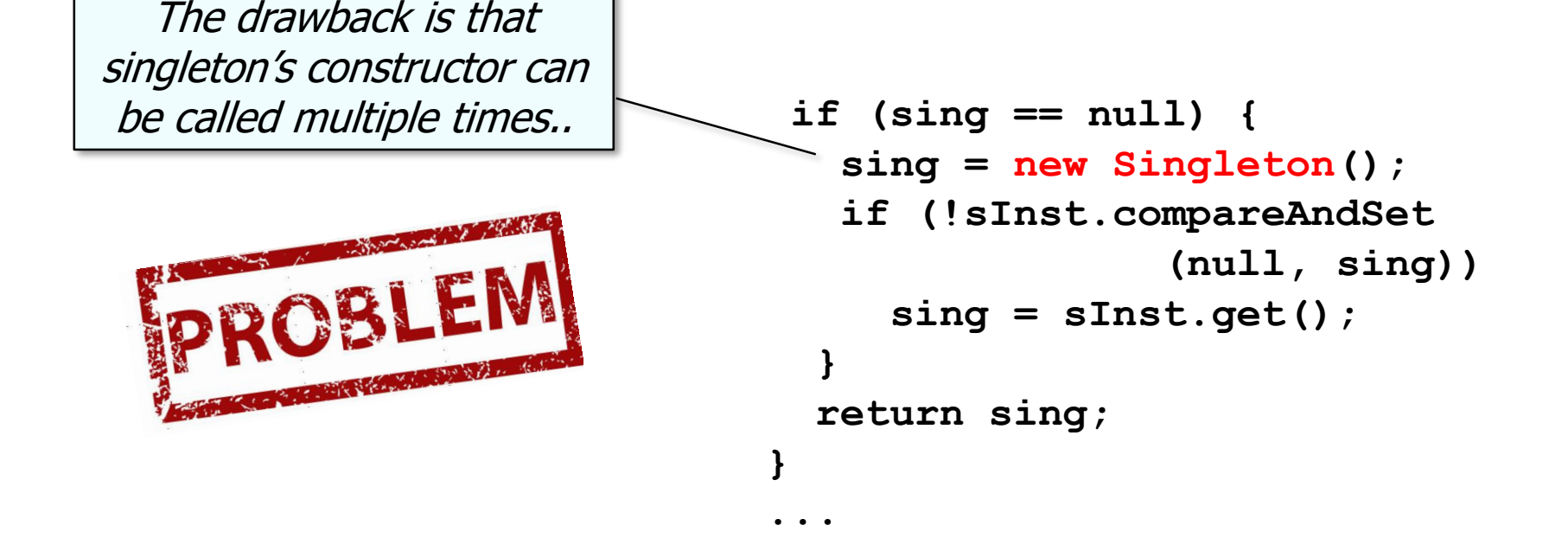

- An object can be published safely in several ways
	- Storing a reference to it into a field protected by a lock
	- Storing a reference to it in a volatile or AtomicReference
	- Initializing an object reference from a static initializer

```
class Singleton {
  private Singleton() {}
  private static class LazyHolder {
    private static final 
      Singleton sInst = 
        new Singleton();
  }
```
This idiom relies on the initialization phase of execution within the Java execution environment (e.g., JVM)

**public static Singleton instance(){ return LazyHolder.sInst;**

**23** See [en.wikipedia.org/wiki/Initialization-on-demand\\_holder\\_idiom](https://en.wikipedia.org/wiki/Initialization-on-demand_holder_idiom)

**}**

**}**

- An object can be published safely in several ways
	- Storing a reference to it into a field protected by a lock
	- Storing a reference to it in a volatile or AtomicReference
	- Initializing an object reference from a static initializer

```
class Singleton {
  private Singleton() {}
  private static class LazyHolder {
    private static final 
      Singleton sInst = 
        new Singleton();
  }
```

```
public static Singleton instance(){
    return LazyHolder.sInst;
  }
}
```
*LazyHolder is only initialized when the static method instance is invoked on the class Singleton, which triggers the JVM to load & initialize the LazyHolder class*

**24** See [en.wikipedia.org/wiki/Initialization-on-demand\\_holder\\_idiom](https://en.wikipedia.org/wiki/Initialization-on-demand_holder_idiom)

**}** 

**...**

- An object can be published safely in several ways
	- Storing a reference to it into a field protected by a lock
	- Storing a reference to it in a volatile or AtomicReference
	- Initializing an object reference from a static initializer
	- Storing a reference to it into a final field

**class A { long mNotFinal = 1; final long mFinal = 2; ...**

**25** See [www.ibm.com/developerworks/library/j-jtp1029](http://www.ibm.com/developerworks/library/j-jtp1029/index.html#heading6)

- An object can be published safely in several ways
	- Storing a reference to it into a field protected by a lock
	- Storing a reference to it in a volatile or AtomicReference
	- Initializing an object reference from a static initializer
	- Storing a reference to it into a final field
		- Final fields can be safely accessed without some form of synchronization

```
class A { 
  long mNotFinal = 1; 
  final long mFinal = 2;
  ...
}
// Thread T1
A = new A();
// Thread T2
long l1 = a.mFinal;
long 12 = /a.mNotFinal;
```
mFinal is guaranteed to be initialized by the time thread  $T_2$  gets a reference to object a

**26** See [www.ibm.com/developerworks/library/j-jtp1029/index.html#heading6](http://www.ibm.com/developerworks/library/j-jtp1029/index.html#heading6)

- An object can be published safely in several ways
	- Storing a reference to it into a field protected by a lock
	- Storing a reference to it in a volatile or AtomicReference
	- Initializing an object reference from a static initializer
	- Storing a reference to it into a final field
		- Final fields can be safely accessed without some

```
class A { 
  long mNotFinal = 1; 
  final long mFinal = 2;
  ...
}
// Thread T1
A = new A();
// Thread T2
long l1 = a.mFinal;
long l2 = a.mNotFinal;
```
form of synchronization  $\parallel$  mNotFinal is not guaranteed to be initialized by the time thread  $T_2$  gets a reference to object a

- An object can be published safely in several ways
	- Storing a reference to it into a field protected by a lock
	- Storing a reference to it in a volatile or AtomicReference
	- Initializing an object reference from a static initializer
	- Storing a reference to it into a final field
		- Final fields can be safely accessed without some form of synchronization
			- Immutable objects in Java contain only final fields and/ or only accessor methods

```
final class String {
  private final char value[]; 
  ...
  public String(String s) {
    value = s;
    ...
  }
  public int length() {
    return value.length;
  }
  ...
}
```
**28** See [docs.oracle.com/javase/tutorial/essential/concurrency/immutable.html](https://docs.oracle.com/javase/tutorial/essential/concurrency/immutable.html)

- An object can be published safely in several ways
	- Storing a reference to it into a field protected by a lock
	- Storing a reference to it in a volatile or AtomicReference
	- Initializing an object reference from a static initializer
	- Storing a reference to it into a final field
		- Final fields can be safely accessed without some form of synchronization
			- Immutable objects in Java contain only final fields and/ or only accessor methods

```
final class String {
  private final char value[]; 
  ...
  public String(String s) {
    value = s;
    ...
  }
  public int length() {
    return value.length;
  }
  ...
```
**29** See [www.programcreek.com/2013/04/why-string-is-immutable-in-java](http://www.programcreek.com/2013/04/why-string-is-immutable-in-java)

**}** 

- An object can be published safely in several ways
	- Storing a reference to it into a field protected by a lock
	- Storing a reference to it in a volatile or AtomicReference
	- Initializing an object reference from a static initializer
	- Storing a reference to it into a final field of a properly constructed object
		- Final fields can be safely accessed without some form of synchronization

```
class A { 
  final String[] QBs = new String[]{ 
    "Brady", "Favre", "Newton", ... 
  };
  ...
};
A = new A();
// Thread T1
synchronized(m) 
{ a.QBs[1] = "Manning"; }
// Thread T2
synchronized(m) 
{ a.QBs[1] = "Montana"; }
```
• If a final field refers to a mutable object, synchronization is needed to access the *state* of the referenced object

**30** See [www.ibm.com/developerworks/library/j-jtp1029/index.html#limitations](http://www.ibm.com/developerworks/library/j-jtp1029/index.html#limitations)

- An object can be published safely in several ways
	- Storing a reference to it into a field protected by a lock
	- Storing a reference to it in a volatile or AtomicReference
	- Initializing an object reference from a static initializer
	- Storing a reference to it into a final field of a properly constructed object
		- Final fields can be safely accessed without some form of synchronization

**class A { final String[] QBs = new String[]{ "Brady", "Favre", "Newton", ... }; ... };** QBs is final, but its contents are mutable

```
A = new A();
```

```
// Thread T1
synchronized(m) 
{ a.QBs[1] = "Manning"; }
   Thread T<sub>2</sub>
synchronized(m) 
{ a.QBs[1] = "Montana"; }
```
• If a final field refers to a mutable object, synchronization is needed to access the *state* of the referenced object

- An object can be published safely in several ways
	- Storing a reference to it into a field protected by a lock
	- Storing a reference to it in a volatile or AtomicReference
	- Initializing an object reference from a static initializer
	- Storing a reference to it into a final field of a properly constructed object
		- Final fields can be safely accessed without some form of synchronization

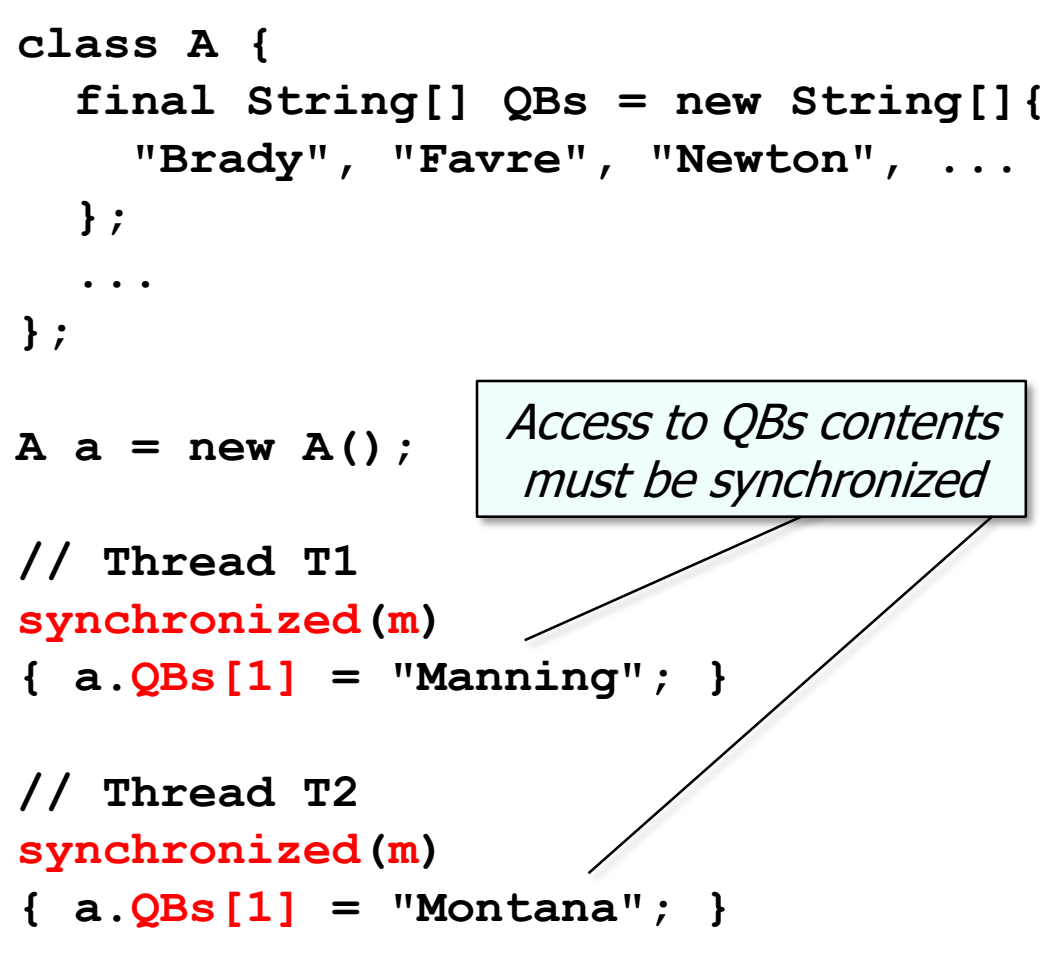

• If a final field refers to a mutable object, synchronization is needed to access the *state* of the referenced object

# End of Safe Publication in Java: Techniques